$,$  tushu007.com

## <<大学计算机基础实验指导>>

 $<<$   $>>$ 

- 13 ISBN 9787563632909
- 10 ISBN 7563632905

出版时间:2010-10

页数:189

PDF

更多资源请访问:http://www.tushu007.com

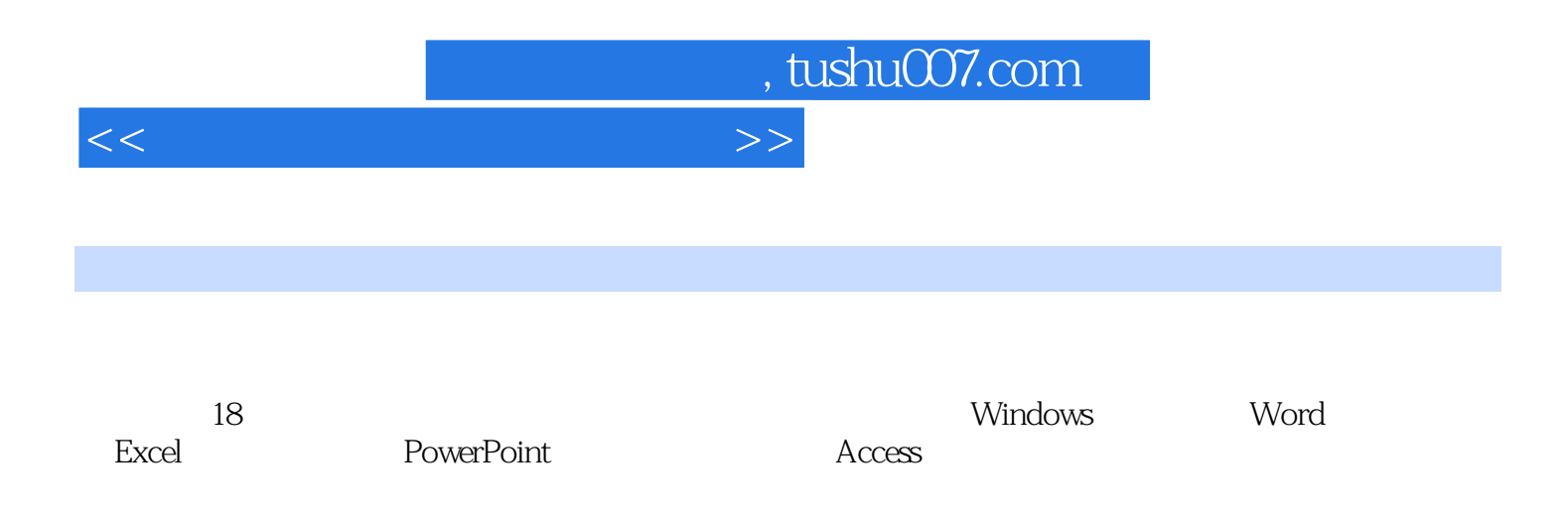

<<大学计算机基础实验指导>> 实验一 键盘练习及汉字输入实验二 Windows XP基础操作、磁盘文件管理实验三 Windows XP的设置、 Word 2003 Word 2003 Word 2003 Excel 2003 Excel 2003 Excel 2003 Excel 2003 Excel 2003 PowerPoint 2003 PowerPoint 2003 Access 2003<br>  $\frac{1}{2}$  Access 2003

, tushu007.com

FrontPage 2003

*Page 3*

, tushu007.com

## <<大学计算机基础实验指导>>

 $18$ 

 ${\rm Windows XP} \hspace{2cm} {\rm Word\,ZOS} \hspace{2cm} {\rm WordZOS} \hspace{2cm} {\rm WordZOS} \hspace{2cm} {\rm WordZOS} \hspace{2cm} {\rm WordZOS}$ Word 2003<br>Excel 2003<br>Bythe 2003<br>Sexted 2003 ,Excel 2003工作表的编辑,Excel 2003工作表的数值计算和格式化,Excel 2003数据管理和数据图表化 Excel2003 PowerPoint 2003 PowerPoint 2003<br>PowerPoint 2003 Access 2003 Access 2003 Access 2003 Interact FrontPage 2003

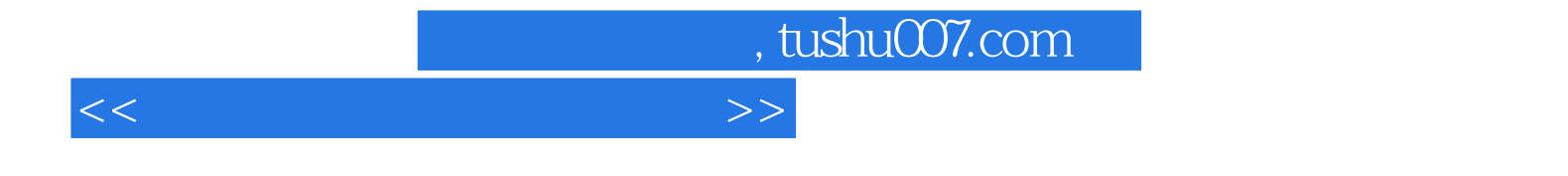

本站所提供下载的PDF图书仅提供预览和简介,请支持正版图书。

更多资源请访问:http://www.tushu007.com